# **Guía para docentes y familias**

Datos, Alternativa [Condicional](http://program.ar/wp-content/uploads/2015/04/Ficha_Datos-alternativa-condicional-y-funciones.pdf) y Funciones<sup>1</sup>

## **¿Qué es Program.AR en casa?**

**Program.AR en casa** es una propuesta para que los chicos y chicas de secundaria se acerquen a la programación, el funcionamiento de las redes y las computadoras acompañados por sus familias o docentes.

Cada kit se compone de tres elementos: las fichas que son un conjunto de actividades agrupadas por tema, una guía para los adultos que quieran ayudar a resolver las actividades y una serie de videos dirigidos a estudiantes con las pistas de solución.

#### **¿De qué se trata esta propuesta?**

La propuesta de la *Ficha Datos, Alternativa [Condicional](http://program.ar/wp-content/uploads/2015/04/Ficha_Datos-alternativa-condicional-y-funciones.pdf) y Funciones* es abordar el uso de datos y la alternativa condicional. Los valores que adquieren los datos determinan el comportamiento de los programas. La alternativa condicional es una herramienta de los lenguajes de programación que permite que un programa se comporte de uno u otro modo de acuerdo con ciertas condiciones de los datos. Permite, por lo tanto, construir programas versátiles que funcionen en distintos escenarios.

Esta guía contiene **siete** actividades y todas se realizan usando el entorno Gobstones Jr.: en la **primera** definimos la noción "tipo de dato"; en la **segunda** conocemos el uso de sensores y de operadores en Gobstones; en la **tercera** combinamos el uso de procedimientos, repeticiones y funciones; en la **cuarta** actividad resolvemos un problema cuya resolución requiere el uso de una alternativa condicional; en la **quinta** continuamos ejercitando el uso de alternativas condicionales y también empleamos un sensor de Gobstones (*puede mover*); en la **sexta** usamos operadores para comparar valores numéricos y que de acuerdo al resultado, el programa se comporte de un modo u otro; y en la **séptima** conocemos el operador booleano de negación y usamos alternativas condicionales simples.

#### **¿Cómo usarlas?**

Las fichas de **Program.AR en casa** se pueden: descargar, imprimir y hacer en papel o bien editar en línea. Usando Adobe Acrobat Reader podrán escribir, dibujar o tildar sobre la ficha y luego guardar el archivo para compartirlo en redes o enviarlo por correo electrónico.

 $^{\rm 1}$ Material extraído del Manual para la Enseñanza de las Ciencias de la Computación en el aula de la Iniciativa Program.AR. Aloi, F., Ciolek, D., Martínez, F., Martínez López, P., Pari, D., & Tobia, P. (2019). Ciencias de la computación para el aula, 1er ciclo secundaria (1st ed.). Buenos Aires, Argentina: Fundación Sadosky.

- **Descarga web para computadora con windows:** <https://get.adobe.com/es/reader/otherversions/>
- **Descarga web para computadora con Ubuntu**: [https://okular.kde.org/download.php?site\\_locale=es](https://okular.kde.org/download.php?site_locale=es)
- **Para celulares:** descargar del Playstore. Video para instalar en [Android.](https://drive.google.com/open?id=1M9qLsHgkzgxW2ZcTH0sjOSKPCLqPUcaF)

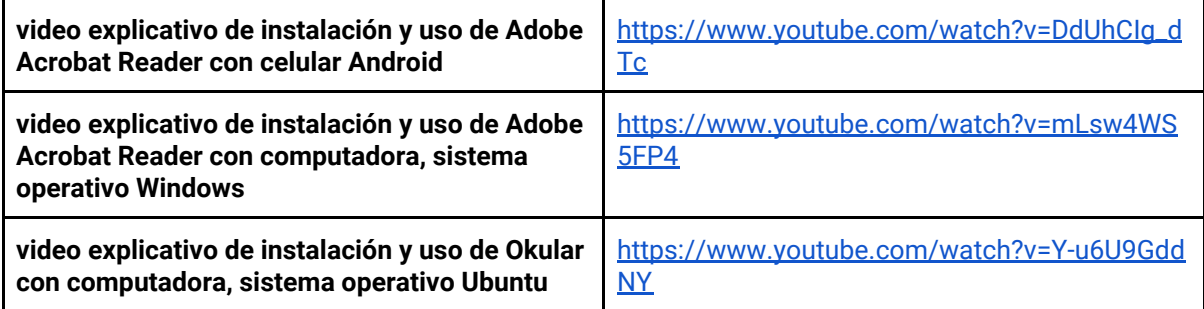

Para resolver las actividades en el entorno **Gobstones** podes usar la versión en línea entrando a <https://gobstones.github.io/gobstones-jr/?course=program-ar/proyectos-gobstones-jr>

Aquí te [dejamos](https://www.youtube.com/watch?v=a56ji9CfOGM&feature=youtu.be) un video de cómo usar el entorno.

Te recomendamos elegir el dispositivo, instalar el programa, descargar la ficha y proponerle al estudiante que explore las actividades. Una vez que les haya echado un vistazo pueden intentar resolverlas juntos. En caso que les resulten complejas o quieran verificar si van por el buen camino, les sugerimos visualizar los videos de las pistas.

# **Pistas para solucionar las actividades de la Ficha Datos, [Alternativa](http://program.ar/wp-content/uploads/2015/04/Ficha_Datos-alternativa-condicional-y-funciones.pdf) [Condicional](http://program.ar/wp-content/uploads/2015/04/Ficha_Datos-alternativa-condicional-y-funciones.pdf) y Funciones**

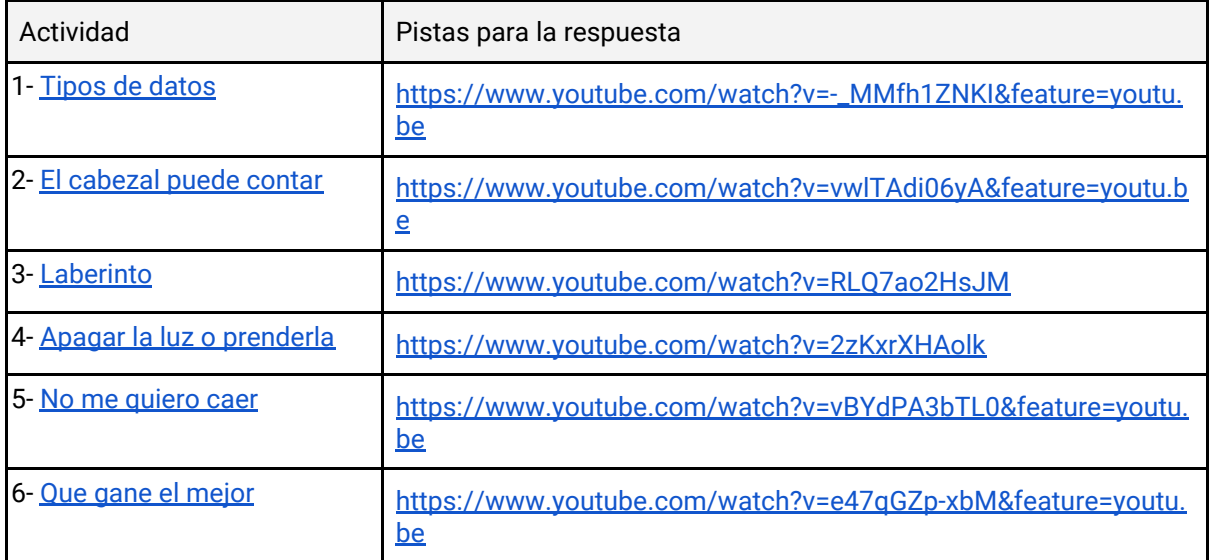

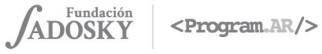

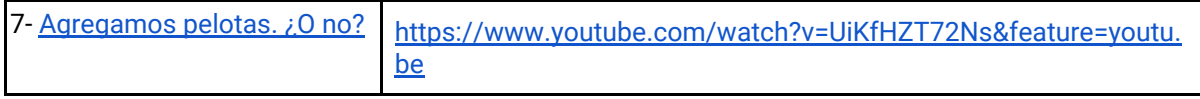

### **Recomendaciones**

**Algunas ideas para que los chicos y las chicas puedan poner a prueba sus ideas y conocimientos:**

**Si querés conocer todas las guías y fichas entrá acá: http://program.ar/programar-en-casa/**

**Si sos docente y querés descargarte el manual original para tus clases podés hacerlo acá:**

**[DESCARGÁ EL MANUAL COMPLETO](http://bit.ly/CCau1S)**